# **УТВЕРЖДАЮ**

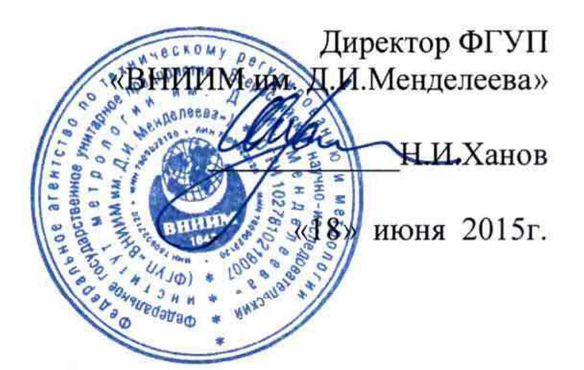

# **Расходомеры-счетчики массовые TRICOR**

# МЕТОДИКА ПОВЕРКИ

МП 2550-0264-2015

 $1.63250 - 16$ 

Зам. руководителя отдела ФГУП «ВНИИМ им. Д.И. Менделеева»

Е.Н. Приймак

**Санкт-Петербург 2015**

Настоящая методика поверки распространяется на Расходомеры-счетчики массовые TRICOR (в дальнейшем - расходомеры), выпускаемые по технической документации компании «КЕМ Kueppers GmbH», Германия, и устанавливает методику их первичной и периодической поверки.

Интервал между поверками - 4 года.

## **1 Нормативные ссылки**

В настоящей рекомендации использованы ссылки на следующие нормативные документы:

ГОСТ 8.207-76 ГСИ. Прямые измерения с многократными наблюдениями. Методы обработки результатов наблюдений. Основные положения.

МИ 2632-2001 ГСИ. Плотность нефти, нефтепродуктов и коэффициенты объемного расширения и сжимаемости. Методы и программы расчета.

МИ 3002-2006 ГСИ. Рекомендация. Правила пломбирования и клеймения средств измерений и оборудования, применяемых в составе систем измерений количества и показателей качества нефти и поверочных установок.

# **2 Термины, определения и сокращения**

В настоящей методике приняты следующие термины, их определения и сокращения:

ГХ - градуировочная характеристика;

ИВК - измерительно-вычислительный комплекс, в том числе вычислители расхода, измерительные контроллеры;

MX - метрологические характеристики;

ПП - преобразователь плотности;

Рабочая жидкость - нефть или нефтепродукты;

СИ - средства измерений;

СИКН - система измерений количества и показателей качества нефти;

СИКНП - система измерений количества нефтепродуктов;

СРМ - счетчик-расходомер массовый;

ТПУ - трубопоршневая поверочная установка;

 $K\Pi$  – компакт – прувер;

ПУ - поверочное устройство (трубопоршневая поверочная установка или компактпрувер).

# **3 Операции поверки**

3.1 При проведении поверки выполняются операции в соответствии с таблицей 1.

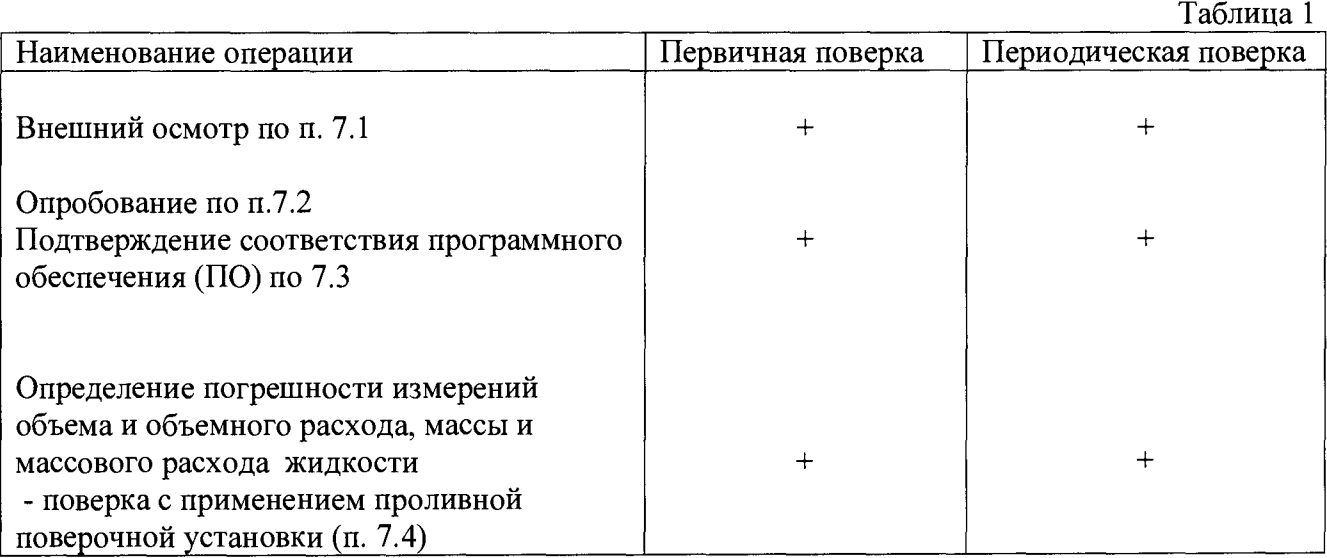

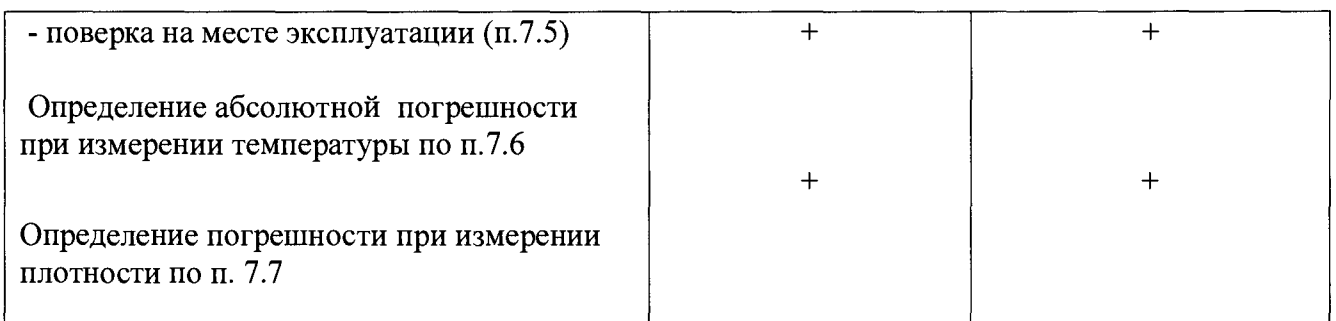

3.2 При отрицательных результатах одной из операций поверка прекращается.

### **4 Средства поверки и вспомогательное оборудование**

В настоящей методике изложены 2 варианта проведения поверки расходомеров-счетчиков массовых.

I Вариант - поверка с применением применением проливной поверочной установки (п.7.4), при этом применяются нижеперечисленные средства измерений и вспомогательное оборудование, приведенные в таблице 2.1

Таблица 2.1

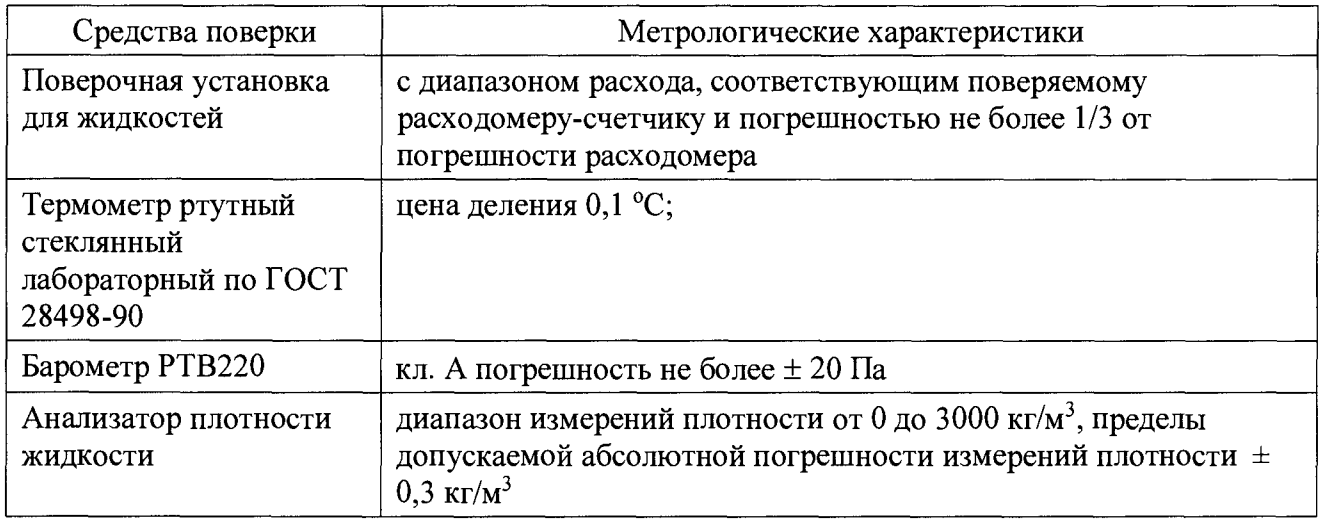

II Вариант - поверка на месте эксплуатации (п.7.5), при этом применяются средства поверки, приведенные в таблице 2.2

Таблица 2 .2

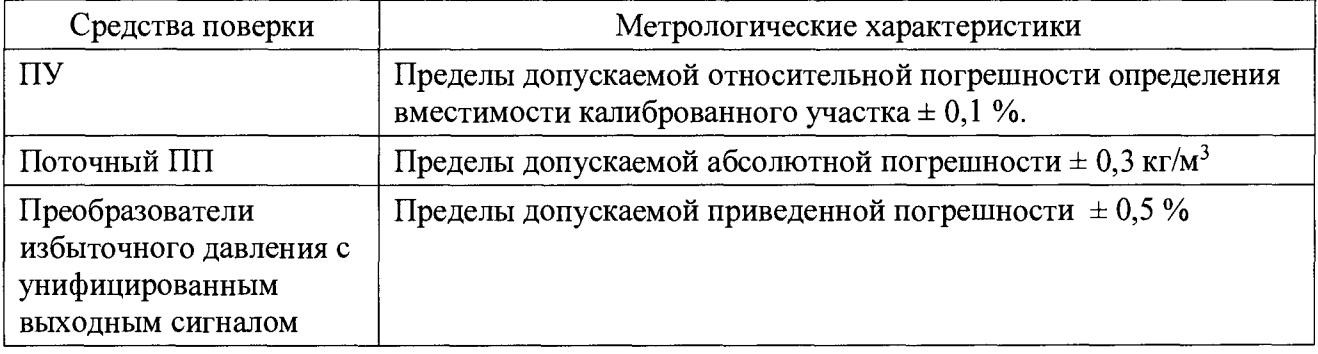

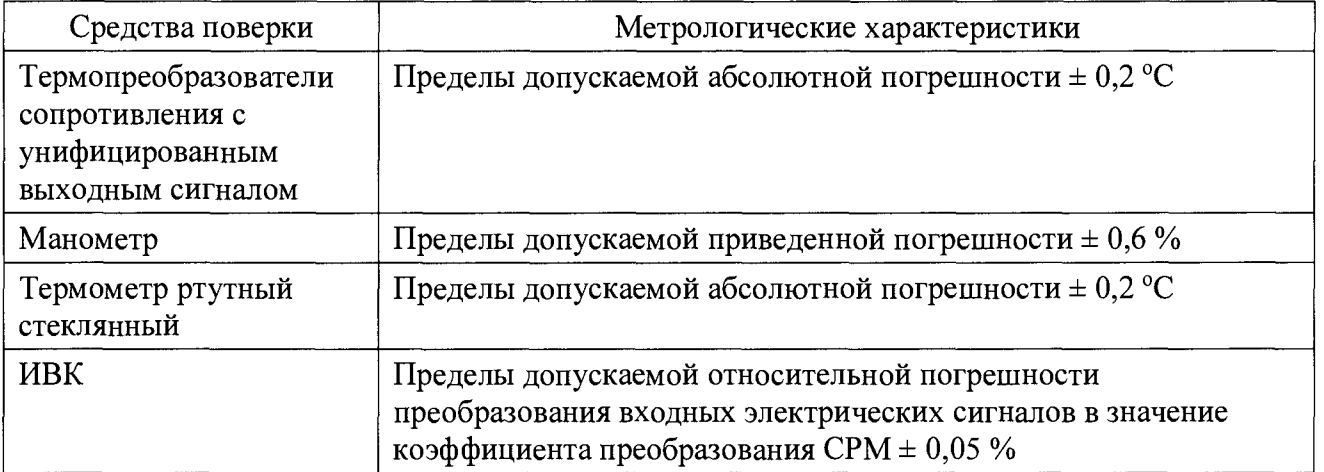

Используемые средства поверки должны быть поверены и иметь действующие свидетельства о поверке или знаки поверки.

Допускается применять средства поверки с лучшими метрологическими характеристиками.

### **5 Требования безопасности и требования к квалификации поверителей**

5.1 При проведении поверки обеспечивают соблюдение:

-«Правила технической эксплуатации электроустановок потребителей» (утверждены приказом № 6 Минэнерго РФ от 13.01.03 г.);

- ПОТ Р М-016-2001, РД 153-34.0-03.150-00 (с изм. 2003) «Межотраслевые правила по охране труда (правилами безопасности) при эксплуатации электроустановок»;

- «Правил устройства электроустановок (ПУЭ) потребителей» (6-е изд., 7-е изд.);

- ПБ 03-585-03 «Правила устройства и безопасной эксплуатации технологических трубопроводов»;

- Правил пожарной безопасности;

- Правил безопасности при эксплуатации средств поверки, приведенными в эксплуатационной документации;

- Инструкций по охране труда, действующих на объекте.

5.2 К средствам поверки и используемому при поверке оборудованию обеспечивают свободный доступ. При необходимости предусматривают лестницы и площадки, соответствующие требованиям безопасности.

5.3 Освещенность должна обеспечивать отчетливую видимость применяемых средств поверки, снятие показаний приборов и соответствует санитарным нормам согласно СНиП II-4-79.

5.4 При появлении течи поверочной жидкости и других ситуаций, нарушающих процесс поверки, поверка должна быть прекращена.

5.5 Управление расходомером и средствами поверки производят лица, прошедшие обучение и проверку знаний требований безопасности и допущенные к обслуживанию технологического и поверочного оборудования.

### **6 Условия поверки и подготовка к ней**

6.1 При проведении поверки должны быть соблюдены следующие условия:

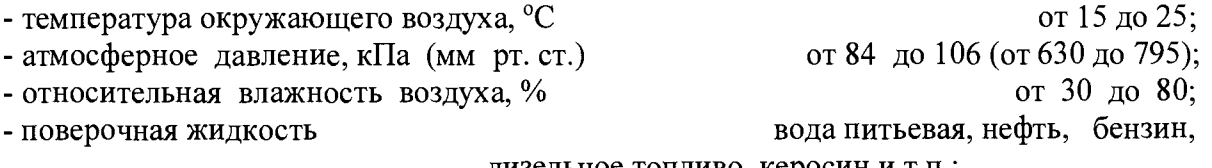

дизельное топливо, керосин и т.п.;

- температура поверочной жидкости,  ${}^{\circ}\text{C}$  от 15 до 25;

- содержание свободного газа в поверочной жидкости не допускается.

6.2 При подготовке к поверке проверяют наличие действующих свидетельств о поверке или знаков поверки на все средства поверки. Подготавливают установку и средства поверки согласно указаниям эксплуатационной документации.

### 7 Проведение поверки

7.1 Внешний осмотр.

При проведении внешнего осмотра должно быть установлено соответствие прибора следующим требованиям:

- комплектность должна соответствовать РЭ на данную модификацию прибора;

- изделия, входящие в состав прибора, не должны иметь механических повреждений;

- органы управления (переключатели, кнопки) должны перемещаться без заеданий.

7.2 Опробование.

При опробовании прибора устанавливается его работоспособность в соответствии с эксплуатационной документацией на него.

Произведите подготовку расходомера к работе в соответствии с эксплуатационной документацией. Включите расходомер. Задайте в измерительном участке поверочной установки несколько расходов из диапазона установки.

Убедитесь, что значения среднего расхода потока жидкости на табло расходомера, изменяется вслед за изменением расхода.

7.3 Идентификация программного обеспечения (ПО)

Идентификация осуществляется по номеру версии. Идентификация встроенного ПО осуществляется с помощью встроенного индикаторного/ настроечного модуля. Номера встроенных ПО указаны в меню INFO. И так-же с помощью внешней программы TRICOR Configurator при подключении датчика скорости к ПК в основном окне программы. Номер версии внешнего ПО указан в заголовке программы.

Расходомер считается прошедшим проверку по данному пункту с положительными результатами, если номера версий встроенного ПО соответствуют указанным в таблице 3

Таблица 3

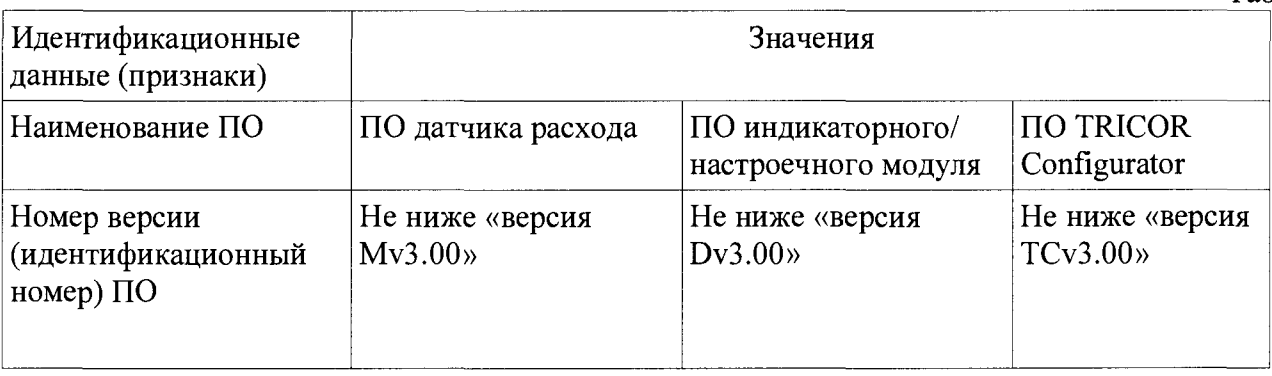

7.4 Поверка расходомера-счетчика с применением поверочной установки

7.4.1 Определение погрешности при измерении объемного расхода и объема жидкости Производят подготовку расходомера к работе в соответствии с эксплуатационной документацией.

Поверяемый расходомер устанавливают на поверочную установку и, в соответствии с Руководством по эксплуатации установки, задают 5 значений расхода, равномерно распределенных в диапазоне расхода жидкости не менее  $(Q_{min} - 0.5Q_{max})$  где  $Q_{min}$  и  $Q_{max}$  наибольший и наименьший объемные расходы для поверяемого расходомера (точность установки расхода  $\pm$  2 %). Значение относительной погрешности измерений объема (объемного расхода) определяют по формуле

$$
\delta_{V_i} = \frac{V_i - V_{si}}{V_{si}} 100 \text{ %}
$$
  
 $i = 1, 2, 3, 4, 5.$  (1)

где V<sub>i</sub> и V<sub>эi</sub>-значения объема жидкости по показаниям поверяемого расходомера и поверочной установки, соответственно.

Импульсный или токовый выходы поверяемого расходомера следует подключить к соответствующим входам поверочной установки, и, задав в базе данных установки вес импульса поверяемого расходомера, считывать значение погрешности с дисплея установки. При отсутствии в поверяемом расходомере токового и импульсного выхода допускается проводить поверку, сравнивая показания дисплея расходомера и поверочной установки.

Время испытаний в каждой измерительной точке должно составлять не менее двух минут.

Значение погрешности во всех измерительных точках не должно превышать пределы допускаемой погрешности, указанные в описании типа (0,15 %).

#### 7.4.2 Определение погрешности при измерении массы и массового расхода жидкости

Поверяемый расходомер устанавливают на поверочную установку и, в соответствии с Руководством по эксплуатации установки, задают 3 значения массового расхода, равномерно распределенных в диапазоне расхода жидкости не менее  $(Q_{min} - 0.5Q_{max})$  где  $Q_{min}$  и  $Q_{max}$  наибольший и наименьший массовые расходы для поверяемого расходомера (точность установки расхода ± 2 %, температура измеряемой среды не регламентируется). На заданных массовых расходах производят измерение массы жидкости  $M_i$ . Значение относительной погрешности измерений массы определяют по формуле

$$
\delta_{M_i} = \frac{M_i - M_{si}}{M_{si}} 100 \text{ %} (2)
$$
  
 $i = 1, 2, 3.$ 

где М<sub>і</sub> и М<sub>э</sub>-значения массы жидкости по показаниям поверяемого прибора и поверочной установки, соответственно.

Импульсный или токовый выходы поверяемого расходомера следует подключить к соответствующим входам поверочной установки, и, задав в базе данных испытательной установки вес импульса поверяемого расходомера, считывать значение погрешности с дисплея установки. При отсутствии в поверяемом расходомере токового и импульсного выхода допускается проводить поверку, сравнивая показания дисплея расходомера и поверочной установки.

Значение погрешности во всех измерительных точках не должно превышать пределы допускаемой погрешности, указанные в описании типа (0,1%).

7.5 Поверка расходомера-счетчика с применением трубопоршневой поверочной установки (компакт-прувера) и поточного преобразователя плотности

7.5.1 При проведении поверки СРМ соблюдают следующие условия:

Поверку проводят на месте эксплуатации в комплекте с элементами измерительных линий.

Отклонение массового расхода рабочей жидкости от установленного значения в процессе поверки не должно превышать 2,5 %.

Изменение температуры рабочей жидкости в ПП и на входе и выходе ПУ за время измерения не должно превышать 0,2 °С.

Температура, влажность окружающей среды и физико-химические показатели рабочей жидкости соответствуют условиям эксплуатации СИКН (СИКНП).

Диапазоны рабочего давления и массового расхода определяются типоразмером СРМ и технологическими требованиями.

Объемная доля воды в нефти не более 10 %.

Содержание свободного газа не допускается.

Регулирование массового расхода проводят при помощи регуляторов расхода, расположенных на выходе измерительной линии или на выходе ПУ. Допускается вместо регуляторов расхода использовать запорную арматуру.

7.5.2 Подготовка к поверке

7.5.2.1 Проверяют наличие действующих свидетельств о поверке или знаков поверки на все средства поверки.

*1 .5 .2 2* Проверяют правильность монтажа средств поверки и поверяемого СРМ.

*1 .5 2 3* Подготавливают средства поверки согласно указаниям технической документации.

7.5.2.4 Подготавливают преобразователь СРМ в соответствии с технической документацией, устанавливают или проверяют установленные коэффициенты, в том числе:

градуировочный коэффициент СРМ;

коэффициент коррекции СРМ;

значение массового расхода и соответствующее ему значение частоты выходного сигнала СРМ или коэффициент преобразования СРМ.

7.5.2.5 Проверяют или устанавливают в ИВК значение массового расхода и соответствующее ему значение частоты выходного сигнала СРМ или коэффициент преобразования СРМ, КПМ, имп/т, соответствующий установленному значению в преобразователе СРМ или вычисленный по формуле

$$
K_{\text{TM}} = \frac{f_M \cdot 3600}{Q_M},\tag{3}
$$

где  $f_M$  – значение частоты, установленное в преобразователе СРМ, Гц;

Qm - значение массового расхода, установленное в преобразователе СРМ, т/ч.

*1 .5 2 .6* Вводят в память ИВК или проверяют введенные ранее данные, необходимые для обработки результатов поверки.

*1 .5 2 .1* Проверяют отсутствие газа в измерительной линии, ТПУ и ПП, а также в верхних точках трубопроводов. Для этого устанавливают массовый расход рабочей жидкости в пределах рабочего диапазона измерений массового расхода СРМ и открывают краны, расположенные в высших точках измерительной линии и ТПУ. Проводят 1-3 раза запуск поршня, удаляя после каждого запуска газ. Считают, что газ (воздух) отсутствует полностью, если из кранов вытекает струя рабочей жидкости без газовых пузырьков.

7.5.2.8 При рабочем давлении проверяют герметичность системы, состоящей из поверяемого СРМ, ТПУ и ПП. При этом не допускается появление капель или утечек рабочей жидкости через сальники, фланцевые, резьбовые или сварные соединения при наблюдении в течение 5 мин.

*1 .5 2 .9* Проверяют герметичность задвижек, через которые возможны утечки рабочей жидкости, влияющие на результаты измерений при поверке.

7.5.2.10 Проверяют герметичность устройства пуска и приема поршня ТПУ в соответствии с технической документацией.

7.5.2.11 Проверяют стабильность температуры рабочей жидкости. Для этого запускают поршень ТПУ и регистрируют температуру в ПП, на входе и выходе ТПУ. Температуру рабочей жидкости считают стабильной, если ее изменение в системе не превышает 0,2 °С за время прохождения поршня от одного детектора до другого (в двунаправленных ТПУ - в обоих направлениях) или за серию проходов поршня КП, соответствующих количеству измерений в точке расхода.

7.5.2.12 Проводят установку нуля СРМ согласно технической документации.

7.5.3 Внешний осмотр

При внешнем осмотре устанавливают соответствие СРМ следующим требованиям: комплектность соответствует указанной в технической документации;

отсутствуют механические повреждения и дефекты, препятствующие применению;

надписи и обозначения на СРМ четкие и соответствуют требованиям технической документации.

7.5.4 Опробование

Опробование СРМ проводят совместно со средствами поверки.

Устанавливают массовый расход рабочей жидкости в пределах рабочего диапазона измерений массового расхода СРМ.

Наблюдают на дисплее ИВК значения следующих параметров:

частоты выходного сигнала СРМ;

массового расхода рабочей жидкости в СРМ;

температуры и давления рабочей жидкости на входе и выходе ПУ;

плотности, температуры и давления рабочей жидкости в ПП.

Запускают поршень ПУ. При прохождении поршня через первый детектор наблюдают за началом отсчета импульсов выходного сигнала СРМ, при прохождении поршня через второй детектор - за окончанием отсчета импульсов. Для двунаправленных ПУ проводят те же операции при движении поршня в обратном направлении.

7.5.5 Определение метрологических характеристик

При поверке СРМ определяют следующие MX:

- градуировочный коэффициент СРМ в рабочем диапазоне измерений массового расхода или коэффициент коррекции СРМ в рабочем диапазоне измерений массового расхода;

- границу относительной погрешности СРМ в рабочем диапазоне измерений.

Определение MX СРМ проводят не менее чем при трёх значениях массового расхода рабочей жидкости из диапазона измерений массового расхода, установленного для СРМ (далее точках расхода), включая минимальное и максимальное значение. В каждой точке расхода для рабочих СРМ проводят не менее пяти измерений, для контрольных СРМ проводят не менее семи измерений. Последовательность выбора точек расхода может быть произвольной. При поверке СРМ с помощью КП в каждой точке расхода выполняют не менее семи измерений при поверке рабочего СРМ и одиннадцати измерений при поверке контрольного СРМ

Устанавливают выбранное значение массового расхода по показаниям СРМ.

Проводят предварительное измерение для уточнения значения установленного массового расхода.

Запускают поршень ПУ. После прохождения поршнем второго детектора регистрируют время прохождения поршнем от одного детектора до другого, количество импульсов выходного сигнала СРМ, температуру, давление и плотность рабочей жидкости.

Массовый расход рабочей жидкости через СРМ вычисляют по формуле (7).

При необходимости проводят корректировку значения массового расхода регулятором расхода или запорной арматурой.

После стабилизации массового расхода в соответствии с 7.5.1 проводят необходимое количество измерений.

Запускают поршень ПУ. При прохождении поршнем первого детектора ИВК начинает отсчет импульсов выходного сигнала СРМ и времени прохождения поршня между детекторами, при прохождении второго детектора - заканчивает.

Для определения средних значений за время измерения (время прохождения поршня между детекторами) ИВК периодически фиксирует значения следующих параметров:

температуры рабочей жидкости на входе и выходе ПУ;

давления рабочей жидкости на входе и выходе ПУ;

температуры рабочей жидкости в ПП;

давления рабочей жидкости в ПП;

плотности рабочей жидкости в ПП.

При использовании термометров и манометров с визуальным отсчетом допускается фиксировать температуру и давление один раз за время прохождения поршня.

Если количество импульсов выходного сигнала СРМ за время прохождения поршня ПУ между детекторами меньше 10000, то ИВК должен определять количество импульсов с долями импульсов.

Для однонаправленной ПУ прохождение поршня от одного детектора до другого принимают за одно измерение.

Если для двунаправленной ПУ определена вместимость калиброванного участка как сумма вместимостей в обоих направлениях, то за одно измерение принимают движение поршня в прямом и обратном направлении, количество импульсов и время прохождения поршня в прямом и обратном направлениях суммируют.

Если для двунаправленной ТПУ определена вместимость калиброванного участка для каждого направления, то за одно измерение принимают движение поршня в каждом направлении.

При наличии у ТПУ второй пары детекторов допускается использовать обе пары детекторов.

Результаты измерений заносят в протокол. Форма протокола поверки приведена в приложении Б.

7.5.6 Обработка результатов измерений

7.5.6.1 Массу рабочей жидкости, определенную с помощью средств поверки за время iго измерения в *i*-ой точке рабочего диапазона измерений массового расхода МПУ*ii*, т, вычисляют по формулам

$$
\mathbf{M}_{\Pi \mathbf{y}_{ji}} = \mathbf{V}_0 \cdot \mathbf{K}_{tji} \cdot \mathbf{K}_{\mathbf{p}_{ji}} \cdot \boldsymbol{\rho}_{\Pi \Pi ji} \cdot \frac{\mathbf{CTL}_{\Pi \mathbf{y}_{ji}} \cdot \mathbf{CPL}_{\Pi \mathbf{y}_{ji}}}{\mathbf{CTL}_{\Pi \Pi ji} \cdot \mathbf{CPL}_{\Pi \Pi ji}} \cdot 10^{-3},\tag{4}
$$

$$
K_{tji} = 1 + 3 \cdot \alpha_t \cdot (t_{\text{HV}ji} - 20),\tag{5}
$$

$$
K_{tji} = (1 + \alpha_{k1} \cdot (t_{\text{my}\,ji} - 20)) \cdot (1 + \alpha_{t1} \cdot (t_d - 20))
$$
\n(5a)

$$
K_{p_{ji}} = \begin{cases} 1 + 0.95 \cdot \frac{P_{\text{ITY ji}} \cdot D}{E \cdot S} & \text{bapanant 1} \\ 1 + \frac{P_{\text{ITY ji}} \cdot D}{E \cdot S} & \text{bapanant 2} \end{cases}
$$
 (6);

$$
t_{\text{ITYji}} = \frac{t_{\text{BxITYji}} + t_{\text{BaxTIYji}}}{2},\tag{7}
$$

$$
P_{\text{ITYji}} = \frac{P_{\text{BxITY ji}} + P_{\text{BbxTIY ji}}}{2},
$$
\n(8)

где  $V_0$  – вместимость калиброванного участка ПУ при стандартных условиях ( $t = 20$  °C и  $P = 0$  МПа), м<sup>3</sup>;

Ktji - коэффициент, учитывающий влияние температуры на вместимость ПУ, для i-го измерения в *j*-ой точке рабочего диапазона измерений массового расхода, вычисленный по формуле (3) для ТПУ и по формуле (За) для КП.

 $K_{Pii}$  - коэффициент, учитывающий влияние давления на вместимость ПУ, для i-го измерения в *j*-ой точке рабочего диапазона измерений массового расхода (вариант вычислений выбирают в соответствии с методикой поверки ПУ);

pnnji - плотность рабочей жидкости за время i-ro измерения в j -ой точке рабочего диапазона измерений массового расхода,  $\text{kr}/\text{M}^3$ ;

CTLnyji - коэффициент, учитывающий влияние температуры на объем рабочей жидкости, определенный для температуры рабочей жидкости в ПУ для i-го измерения в j-ой точке рабочего диапазона измерений массового расхода (вычисляют по приложению В);

CPLnyji - коэффициент, учитывающий влияние давления на объем рабочей жидкости, определенный для давления рабочей жидкости в ПУ для i-го измерения в *j*-ой точке рабочего диапазона измерений массового расхода (вычисляют по приложению В);

CTLnnji - коэффициент, учитывающий влияние температуры на объем рабочей жидкости, определенный для температуры рабочей жидкости в ПП для i-го измерения в j-ой точке рабочего диапазона измерений массового расхода (вычисляют по приложению В);

 $\text{CPL}_{\text{III}}$ <sub>11</sub> - коэффициент, учитывающий влияние давления на объем рабочей жидкости, определенный для давления рабочей жидкости в ПП для i-го измерения в j-ой точке рабочего диапазона измерений массового расхода (вычисляют по приложению В);

 $\alpha_t$  - коэффициент линейного расширения материала стенок калиброванного участка ТПУ (берут из технической документации на ТПУ или определяют по таблице Д.2 приложения Д), 1/°С;

 $\alpha_{k1}$  – квадратичный коэффициент расширения стали калиброванного участка КП, (берут из технической документации на КП или определяют по таблице Д.2 приложения Д),  $1^{6}C$ ;

 $\alpha_{t1}$  - коэффицент линейного расширения материала планки крепления детекторов КП или инварового стержня (берут из технической документации на КП или определяют по таблице Д.2 приложения Д), 1/°С;

t<sub>d</sub> - температура планки крепления детекторов или инварового стержня (при отсутствии датчика температуры берут значение равное температуре окружающей среды), оС;

 $t_{\text{IIYii}}$  - среднее значение температуры рабочей жидкости в ПУ за время i-го измерения в  $j$ -ой точке рабочего диапазона измерений массового расхода, °С;

texnyji, tBuxnyji - температура рабочей жидкости на входе и выходе ПУ за время i-ro измерения в j-ой точке рабочего диапазона измерений массового расхода,  $^{\circ}C$ ;

 $P_{\text{IIVii}}$  - среднее значение избыточного давления рабочей жидкости в ПУ за время i-го измерения в j-ой точке рабочего диапазона измерений массового расхода, МПа;

 $P_{Bx\Pi yii}$ ,  $P_{Bb}x\Pi yii$  - давление рабочей жидкости на входе и выходе ПУ за время i-го измерения в j-ой точке рабочего диапазона измерений массового расхода, МПа;

D - внутренний диаметр калиброванного участка ПУ (берут из технической документации на ТПУ), мм;

S - толщина стенок калиброванного участка ПУ (берут из технической документации на ТПУ), мм;

Е - модуль упругости материала стенок калиброванного участка ПУ (берут из технической документации на ПУ или определяют по таблице Д.2 приложения Д), МПа;

Вычисление массы рабочей жидкости допускается проводить согласно алгоритму, реализованному в ИВК, прошедшем испытания для целей утверждения типа.

*1 .5 .6 2* Массовый расход рабочей жидкости через СРМ за время i-ro измерения в j -ой точке рабочего диапазона измерений массового расхода  $Q_{ii}$ , т/ч, вычисляют по формуле

$$
Q_{ji} = \frac{M_{\text{ITYji}}}{T_{ji}} \cdot 3600, \tag{9}
$$

где Мпу<sub>и</sub> - масса рабочей жидкости, определенная с помощью средств поверки за время iго измерения в *j*-ой точке рабочего диапазона измерений массового расхода, т;

 $T_{ii}$  - время i-го измерения в j-ой точке рабочего диапазона измерений массового расхода, с.

7.5.6.3 Массовый расход рабочей жидкости через СРМ в *j*-ой точке рабочего диапазона измерений массового расхода Qj, т/ч, вычисляют по формуле

$$
Q_{j} = \frac{\sum_{i=1}^{n_{j}} Q_{ji}}{n_{j}},
$$
\n(10)

где  $Q_{ii}$  – массовый расход рабочей жидкости через СРМ за время i-го измерения в j-ой точке рабочего диапазона измерений массового расхода, т/ч;

 $n_i$  - количество измерений в j-ой точке рабочего диапазона измерений массового расхода.

7.5.6.4 Нижний и верхний предел рабочего диапазона измерений массового расхода Qmin, Qmax, т/ч, вычисляют по формулам

$$
Q_{\min} = \min(Q_i), \tag{11}
$$

$$
Q_{\text{max}} = \text{max}(Q_i),\tag{12}
$$

где Q<sub>j</sub> - массовый расход рабочей жидкости через СРМ в j-ой точке рабочего диапазона измерений массового расхода, т/ч.

7.5.6.5 Массу рабочей жидкости, определенную с помощью СРМ за время i-ro измерения в *j*-ой точке рабочего диапазона измерений массового расхода  $M_{ii}$ , т, вычисляют по формуле

$$
M_{ji} = \frac{N_{ji}}{K_{ITM}},
$$
\n(13)

где  $N_{ii}$  - количество импульсов от СРМ за время i-го измерения в j-ой точке рабочего диапазона измерений массового расхода, имп;

Кпм - коэффициент преобразования СРМ, имп/т.

7.5.6.6 Градуировочный коэффициент СРМ в рабочем диапазоне измерений массового расхода Км, г/с/мкс вычисляют по формуле

$$
K_{M} = \frac{\sum_{j=1}^{m} K_{Mj}}{m},
$$
\n(14)

$$
K_{Mj} = \frac{\sum_{i=1}^{n_j} K_{Mji}}{n_j},
$$
\n(15)

$$
K_{Mji} = \frac{M_{\text{TV}ji}}{M_{ii}} \cdot K_{\text{Mycr}} , \qquad (16)
$$

где  $K_{Mi}$  – среднее значение градуировочного коэффициента СРМ в j-ой точке рабочего диапазона измерений массового расхода, г/с/мкс;

т - количество точек рабочего диапазона измерений массового расхода;

 $K_{\text{Mii}}$  - значение градуировочного коэффициента СРМ для i-го измерения в i-ой точке рабочего диапазона измерений массового расхода, г/с/мкс;

 $n_i$  - количество измерений в *j*-ой точке рабочего диапазона измерений массового расхода;

Mnyji - масса рабочей жидкости, определенная с помощью средств поверки за время iго измерения в j-ой точке рабочего диапазона измерений массового расхода, т;

 $M_{ii}$  – масса рабочей жидкости, определенная с помощью СРМ за время i-го измерения в j -ой точке рабочего диапазона измерений массового расхода, т;

Кмуст - градуировочный коэффициент, установленный в СРМ на момент проведения поверки СРМ, г/с/мкс.

7.5.6.7 Коэффициент коррекции СРМ в рабочем диапазоне измерений массового расхода MF, вычисляют по формуле

$$
MF = \frac{\sum_{j=1}^{m} MF_j}{m},
$$
\n(17)

$$
MF_{j} = \frac{\sum_{i=1}^{n_{j}} MF_{ji}}{n_{j}},
$$
\n(18)

$$
MF_{ji} = \frac{M_{\text{myji}}}{M_{ii}} \cdot MF_{\text{yer}} ,
$$
 (19)

 $r_{\text{H}}$ е MF<sub>i</sub> - среднее значение коэффициента коррекции СРМ в j-ой точке рабочего диапазона измерений массового расхода;

т - количество точек рабочего диапазона измерений массового расхода;

 $MF_{ji}$  – значение коэффициента коррекции СРМ для i-го измерения в j-ой точке рабочего диапазона измерений массового расхода;

 $n_i$  - количество измерений в *j*-ой точке рабочего диапазона измерений массового расхода;

М<sub>ПУи</sub> - масса рабочей жидкости, определенная с помощью средств поверки за время iго измерения в j-ой точке рабочего диапазона измерений массового расхода, т;

 $M_{ii}$  – масса рабочей жидкости, определенная с помощью СРМ за время i-го измерения в j -ой точке рабочего диапазона измерений массового расхода, т;

 $MF<sub>ver</sub> -  $\kappa$ оэффициент коррекции, установленный в СРМ на момент проведения поверки$ СРМ.

7.5.7 Оценка СКО результатов измерений в поверяемых точках

СКО результатов измерений в *j*-ой точке рабочего диапазона измерений массового расхода Sj, %, вычисляют по формуле

$$
S_{j} = \begin{cases} \frac{\sum_{i=1}^{n_{j}} (K_{Mji} - K_{Mj})^{2}}{n_{j} - 1} \cdot \frac{1}{K_{Mj}} \cdot 100 & \text{при определении } K_{M} \\ \frac{\sum_{i=1}^{n_{j}} (MF_{ji} - MF_{j})^{2}}{n_{j} - 1} \cdot \frac{1}{MF_{j}} \cdot 100 & \text{при определении MF} \end{cases}
$$
 (20)

диапазона измерений массового расхода, г/с/мкс; где  $K_{Mi}$  – среднее значение градуировочного коэффициента СРМ в *j*-ой точке рабочего

K<sub>Mii</sub> - значение градуировочного коэффициента СРМ для i-го измерения в j-ой точке рабочего диапазона измерений массового расхода, г/с/мкс;

 $MF_i$  – среднее значение коэффициента коррекции СРМ в *j*-ой точке рабочего диапазона измерений массового расхода;

 $MF_{ii}$  – значение коэффициента коррекции СРМ для i-го измерения в j-ой точке рабочего диапазона измерений массового расхода;

 $n_i$  - количество измерений в *j*-ой точке рабочего диапазона измерений массового расхода.

Проверяют выполнение следующего условия

$$
S_j \leq 0.05\%
$$
 (2)

При выполнении данного условия продолжают обработку результатов измерений.

результатах вычислений, согласно приложению В. Выявленный промах исключают и проводят дополнительное измерение. При отсутствии промахов выясняют и устраняют причины, обуславливающие невыполнение условия (19) и повторно проводят измерения. При невыполнении условия (19) выявляют наличие промахов в полученных

7.5.8 Границу неисключенной систематической погрешности СРМ в рабочем диапазоне измерений расхода, ©, %, вычисляют по формулам

$$
\Theta = 1,1 \cdot \sqrt{\Theta_{\Sigma_0}^2 + \Theta_{\nu_0}^2 + \Theta_t^2 + \Theta_{\rho}^2 + \Theta_A^2 + \Theta_{\mu B K}^2 + \Theta_Z^2 + \Theta_{Mt}^2 + \Theta_{MP}^2},
$$
(21)

$$
\Theta_{t} = \beta_{\text{max}} \cdot 100 \cdot \sqrt{\Delta t_{\text{TV}}^{2} + \Delta t_{\text{III}}^{2}} \,, \tag{22}
$$

$$
\beta_{\text{max}} = \text{max}(\beta_{\text{ji}}),\tag{23}
$$

$$
\Theta_{\rho} = \frac{\Delta \rho_{\text{THI}}}{\rho_{\text{THI min}}} \cdot 100, \tag{24}
$$

$$
\rho_{\text{III min}} = \min(\rho_{\text{III ij}}),\tag{25}
$$

$$
\Theta_{A} = \begin{cases} \max \left( \left| \frac{K_{Mj} - K_{M}}{K_{M}} \right| \cdot 100 \right) & \text{при определении } K_{M} \\ \max \left( \left| \frac{MF_{j} - MF}{MF} \right| \cdot 100 \right) & \text{при определении MF} \end{cases}
$$
 (26)

$$
\Theta_{z} = \begin{cases}\n0 & \text{для CPM с коррекцией стабильности нуля} \\
\frac{ZS}{Q_{min}} \cdot 100 & \text{для CPM без коррекции стабильности нуля}\n\end{cases}
$$
\n(27)

 $\sqrt{ }$ 

$$
\Theta_{\text{HBK}} = \delta_{\text{HBK}}\,,\tag{28}
$$

$$
\Theta_{\rm Mt} = \begin{cases}\n\frac{\delta_{\rm t,ion} \cdot Q_{\rm m,}}{Q_{\rm min}} & \text{bapuarr 1} \\
\frac{\delta_{\rm t,ion} \cdot Q_{\rm max} \cdot \Delta t}{Q_{\rm min}} & , \\
\frac{\delta_{\rm t,ion} \cdot Q_{\rm max} \cdot \Delta t}{Q_{\rm min}} & \text{bapuarr 2}\n\end{cases}
$$
\n(29)

$$
\Delta t = \max[(t_{\max} - t_{\pi}), (t_{\pi} - t_{\min})],
$$
\n(30)

$$
\Theta_{\text{MP}} = \begin{cases}\n0 & \text{для СPM с коррекцией по давлению} \\
10 \cdot \delta_{\text{P}_{\text{AOD}} \cdot \Delta P} & \text{для СPM без коррекции по давлению}\n\end{cases}
$$
\n(31)

$$
\Delta P = \max\bigl[ (P_{\text{max}} - P_{\text{II}}), (P_{\text{II}} - P_{\text{min}}) \bigr],\tag{32}
$$

где  $\Theta_{\Sigma_0}$  - граница суммарной неисключенной систематической погрешности ПУ (берут из свидетельства о поверке ПУ; для ПУ с двумя парами детекторов берут наибольшее значение),  $\frac{9}{6}$ :

0vo - граница неисключенной систематической погрешности определения среднего значения вместимости ПУ (берут из свидетельства о поверке ПУ; для ПУ с двумя парами детекторов берут наибольшее значение), %;

0t - граница неисключенной систематической погрешности, обусловленной погрешностью преобразователей температуры при измерениях температуры рабочей жидкости в ПУ и ПП, %;

 $\Theta$  - граница неисключенной систематической погрешности, обусловленной погрешностью ПП, %;

 $\Theta_A$  - граница неисключенной систематической погрешности, обусловленной аппроксимацией градуировочной характеристики СРМ в рабочем диапазоне измерений массового расхода СРМ, %;

©ивк - граница неисключенной систематической погрешности, обусловленной погрешностью ИВК, %;

5ивк - предел допустимой относительной погрешности преобразования входных электрических сигналов в значение коэффициента преобразования СРМ ИВК (берут из свидетельства о поверке ИВК), %;

**0 z - граница неисключенной систематической погрешности, обусловленной нестабильностью нуля СРМ, %;**

**©Mt - граница неисключенной систематической погрешности, обусловленной влиянием отклонения температуры рабочей жидкости в условиях эксплуатации СРМ от температуры рабочей жидкости при поверке (вариант вычислений выбирают в соответствии с описанием типа СРМ), %;**

**0мр - граница неисключенной систематической погрешности, обусловленной влиянием отклонения давления рабочей жидкости в условиях эксплуатации СРМ от давления рабочей жидкости при поверке, %;**

**Ртах - максимальное значение коэффициента объемного расширения рабочей жидкости за время поверки, 1/°С;**

**Pji - коэффициент объемного расширения рабочей жидкости для i-ro измерения в j-ой точке рабочего диапазона измерений массового расхода (определяют по МИ 2632), 1/°С;**

**Atny - предел допускаемой абсолютной погрешности преобразователей температуры, установленных в ПУ (берут из свидетельства о поверке преобразователя температуры), °С;**

**Atnn - предел допускаемой абсолютной погрешности преобразователя температуры, установленного около ПП (берут из свидетельства о поверке преобразователя температуры), °С;**

**Дрпп - предел допускаемой абсолютной погрешности ПП (берут из свидетельства о поверке преобразователя плотности), кг/м3;**

 $p_{\text{III}}$ <sub>min</sub> - минимальное значение плотности рабочей жидкости за время поверки, кг/м<sup>3</sup>;

**pnnji - плотность рабочей жидкости за время i-ro измерения в j-ой точке рабочего диапазона измерений массового расхода, кг/м3;**

**ZS - стабильность нуля СРМ (берут из технической документации на СРМ), т/ч;**

**Qmin - нижний предел рабочего диапазона измерений массового расхода СРМ, т/ч;**

**§№>п - значение дополнительной погрешности, обусловленной отклонением температуры рабочей жидкости при эксплуатации СРМ от температуры рабочей жидкости при поверке (берут из описания типа или технической документации на СРМ), %/°С;**

**Qhom - номинальное значение массового расхода СРМ (берут из технической документации на СРМ), т/ч;**

**Qmax - верхний предел рабочего диапазона измерений массового расхода, т/ч;**

**At - максимальное отклонение температуры рабочей жидкости при эксплуатации СРМ от температуры рабочей жидкости при поверке, °С;**

**tn - среднее значение температуры рабочей жидкости при поверке (допускается использовать среднее значение температуры рабочей жидкости в ПУ), °С;**

**tmin, tmax — нижний и верхний предел рабочего диапазона температур рабочей жидкости при эксплуатации СРМ, °С;**

**брдоп - значение дополнительной погрешности, обусловленной отклонением давления рабочей жидкости при эксплуатации СРМ от давления рабочей жидкости при поверке (берут из описания типа или технической документации на СРМ), %/0,1 МПа;**

**АР - максимальное отклонение давления рабочей жидкости при эксплуатации СРМ от давления рабочей жидкости при поверке, МПа;**

**Pmin, Ртах - нижний и верхний предел рабочего диапазона давлений рабочей жидкости при эксплуатации СРМ, МПа;**

**Рп - среднее значение давления рабочей жидкости при поверке (допускается использовать среднее значение давления рабочей жидкости в ПУ), МПа.**

**7.5.9 СКО среднего значения результатов измерения в j-ой точке рабочего диапазона измерений массового расхода Soj, %, вычисляют по формуле**

$$
S_{0j} = \frac{S_j}{\sqrt{n_j}},\tag{33}
$$

где S<sub>j</sub> - СКО результатов измерений в j-ой точке рабочего диапазона измерений массового расхода, %;

n<sub>i</sub> - количество измерений в *j*-ой точке рабочего диапазона измерений массового расхода.

7.5.10 Границу случайной погрешности СРМ в рабочем диапазоне измерений массового расхода при доверительной вероятности Р=0,95 ε, %, вычисляют по формулам

$$
\varepsilon = \max(\varepsilon_i),\tag{34}
$$

$$
\varepsilon_j = t_{0.95j} \cdot S_{0j},\tag{35}
$$

где  $\varepsilon_i$  – граница случайной погрешности в ј-ой точке рабочего диапазона, %;

t<sub>0.95i</sub> - квантиль распределения Стьюдента для количества измерений n<sub>i</sub> в j-ой точке рабочего диапазона измерений массового расхода (определяют по таблице Г.1 приложения Г);

7.5.11 СКО среднего значения результатов измерения в рабочем диапазоне измерений массового расхода S<sub>0</sub> принимают равным значению СКО среднего значения результатов измерения в точке рабочего диапазона измерений массового расхода с максимальным значением границы случайной погрешности  $\varepsilon$ .

7.5.12 Границу относительной погрешности СРМ в рабочем диапазоне измерений массового расхода  $\delta$ , %, определяют по формулам

$$
\delta = \begin{cases}\n\varepsilon & \text{ecm} & \frac{\Theta}{S_0} < 0, 8 \\
K \cdot S_{\Sigma} & \text{ecm} & 0, 8 \le \frac{\Theta}{S_0} \le 8 \\
\Theta & \text{ecm} & \frac{\Theta}{S_0} > 8\n\end{cases}
$$
\n(36)

$$
K = \frac{\varepsilon + \Theta}{S_0 + S_\Theta},\tag{37}
$$

$$
S_{\Sigma} = \sqrt{S_{\Theta}^2 + S_{0}^2},
$$
\n(38)

$$
S_{\Theta} = \sqrt{\frac{{\Theta_{\Sigma_0}}^2 + {\Theta_{V_0}}^2 + {\Theta_t}^2 + {\Theta_{\rho}}^2 + {\Theta_{A}}^2 + {\Theta_{HBK}}^2 + {\Theta_{Z}}^2 + {\Theta_{Mt}}^2 + {\Theta_{MP}}^2}{3}},
$$
(38)

где є - граница случайной погрешности СРМ в рабочем диапазоне измерений массового расхода, %;

 $\Theta$  – граница неисключенной систематической погрешности СРМ в рабочем диапазоне измерений массового расхода, %;

К - коэффициент, зависящий от соотношения случайной и неисключенной систематической погрешностей;

 $S_{\Sigma}$  – суммарное СКО результата измерений, %;

**S© - CKO суммы неисключенных систематических погрешностей, %;**

**So - СКО среднего значения результатов измерений в рабочем диапазоне измерений массового расхода, %.**

**7.5.13 Оценивание границы относительной погрешности**

**СРМ допускается к применению в качестве рабочего при выполнении условия**

 $\delta \leq 0.25\%$  $(39)$ 

**СРМ допускается к применению в качестве контрольного при выполнении условия**

 $\delta \leq 0.20\%$  $(40)$ 

**Если данные условия не выполняются, то рекомендуется:**

**увеличить количество измерений в точках рабочего диапазона измерений массового**

**расхода;**

**уменьшить рабочий диапазон измерений массового расхода;**

**установить коррекцию СРМ по давлению (при отсутствии коррекции).**

**При повторном невыполнении данных условий поверку прекращают.**

**7.6 Определение абсолютной погрешности при измерении температуры**

**Абсолютную погрешность расходомера при измерении температуры определяют сравнением по показаниям дисплея поверяемого расходомера с показаниями эталонного термометра (возможно использование встроенного термометра эталонной установки) в рабочем диапазоне измерений температуры. Число измерений не менее двух. Значение абсолютной погрешности измерений температуры определяют по формуле**

 $\Delta p = t_p - t_3$  (41)

где t<sub>p</sub> и t<sub>3</sub> -значения температуры жидкости по показаниям поверяемого расходомера **и эталонного термометра, соответственно.**

**Значение погрешности во всех испытательных точках не должно превышать пределы допускаемой погрешности, указанные в описании типа (± (l+0,005t), где t -значение температуры, °С).**

**Поверку по данному пункту допускается выполнять совместно с п 7.4 или 7.5.**

### **7.7 Определение абсолютной погрешности при измерении плотности**

**Абсолютную погрешность расходомера при измерении плотности определяют сравнением по показаниям дисплея поверяемого расходомера с показаниями анализатора плотности или поточного плотномера в рабочем диапазоне измерений плотности. Число измерений не менее двух. Значение абсолютной погрешности измерений плотности определяют по формуле**

 $\Delta \rho = \rho_p - \rho_3$  (42)

**где рр и рэ -значения плотности жидкости по показаниям поверяемого расходомера и анализатора плотности или поточного плотномера, соответственно**

**Значение погрешности во всех испытательных точках не должно превышать пределы допускаемой погрешности, указанные в описании типа ± 1,0 кг/м3.**

**Поверку по данному пункту допускается выполнять совместно с п 7.4 или 7.5.**

**Все результаты поверочных операций заносятся в протокол, оформленный в произвольной форме (см приложение А).**

### **8 Оформление результатов поверки**

 $\ddot{\phantom{a}}$ 

**8.1 Положительные результаты первичной поверки оформляют записью в паспорте (раздел «Свидетельство о приемке»), заверенной поверителем и удостоверенной оттиском клейма.**

**8.2 Положительные результаты периодической поверки расходомера оформляют выдачей свидетельства о поверке установленного образца.**

**8.3 При отрицательных результатах поверки расходомер бракуют с выдачей извещения о непригодности с указанием причин непригодности.**

## ПРОТОКОЛ

 $\ddot{\phantom{a}}$ 

приложение А

Поверки расходомера Модель Модель принадлежит

зав. номер

Условия поверки:

- температура окружающего воздуха, °С

- относительная влажность, %

- атмосферное давление, кПа

Средства поверки:

Идентификация ПО

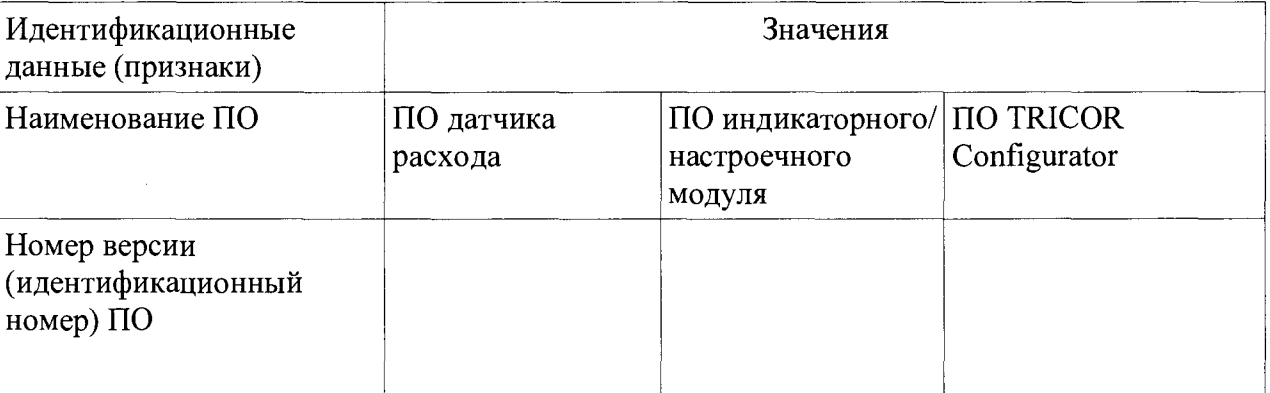

определение относительной погрешности измерений объема и объемного расхода

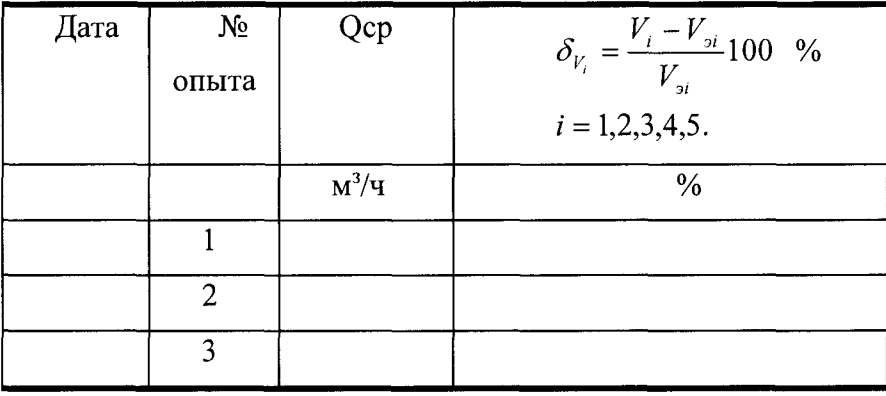

Определение относительной погрешности измерений массы и массового расхода

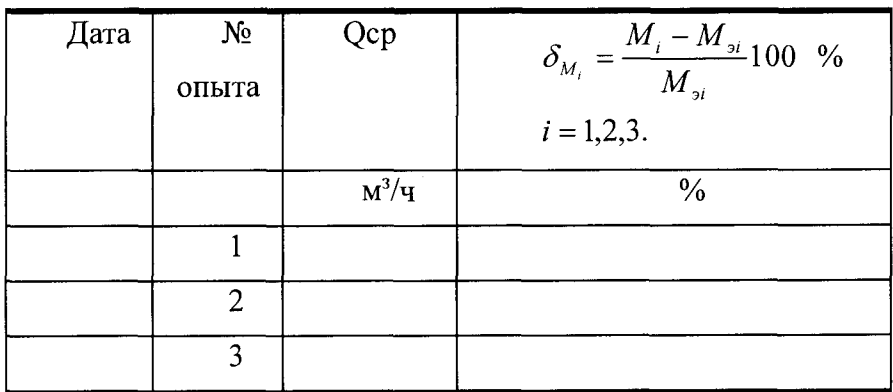

# Определение абсолютной погрешности измерений плотности

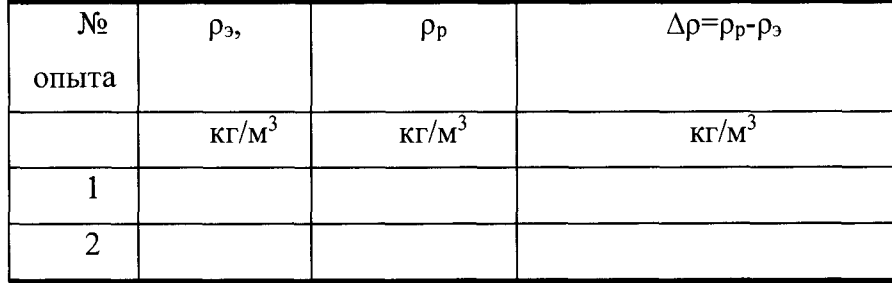

определение абсолютной погрешности измерений температуры

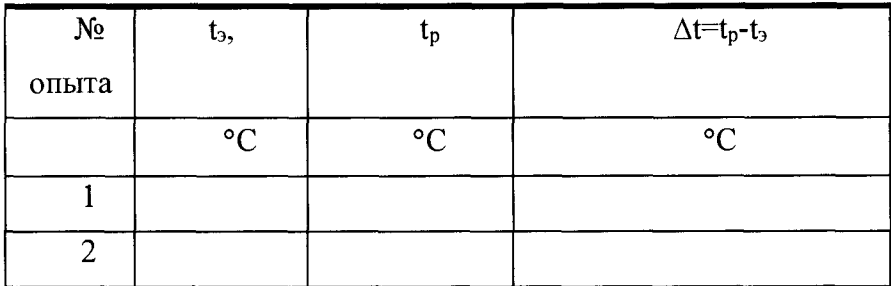

Расходомер зав. номер

годен (негоден)

Поверитель

 $\ddot{\phantom{1}}$ 

# **Приложение Б**

## **Форма протокола поверки**

# ПРОТОКОЛ №

# поверки СРМ с помощью ТПУ и ПП

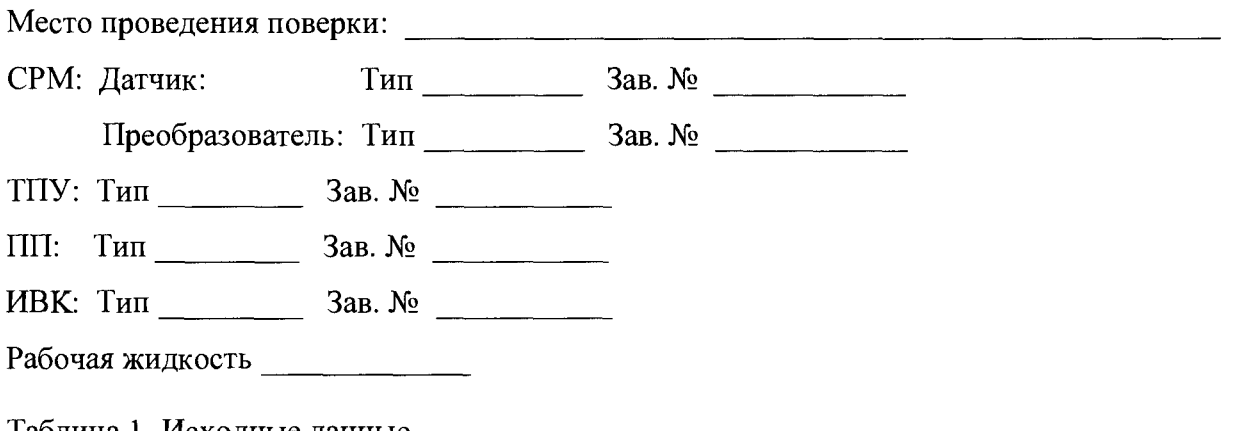

## Таблица 1- Исходные данные

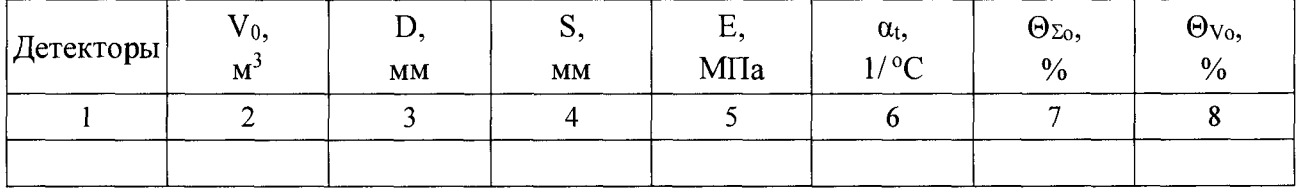

# Продолжение таблицы 1

 $\bullet$ 

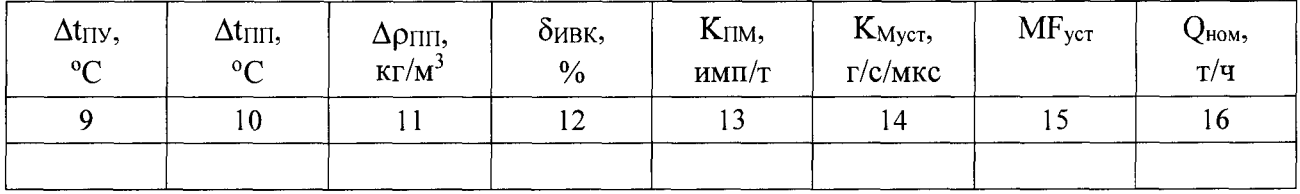

# Окончание таблицы 1

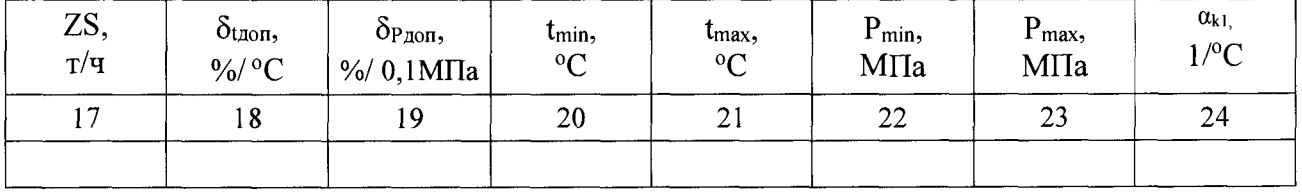

# Таблица 2 - Результаты измерений и вычислений

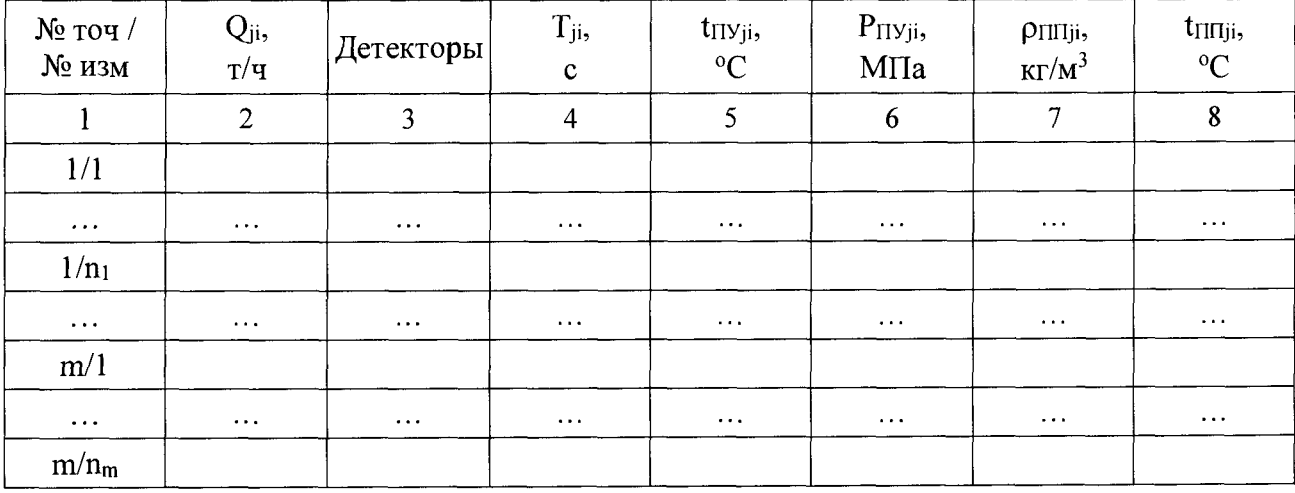

## Окончание таблицы 2

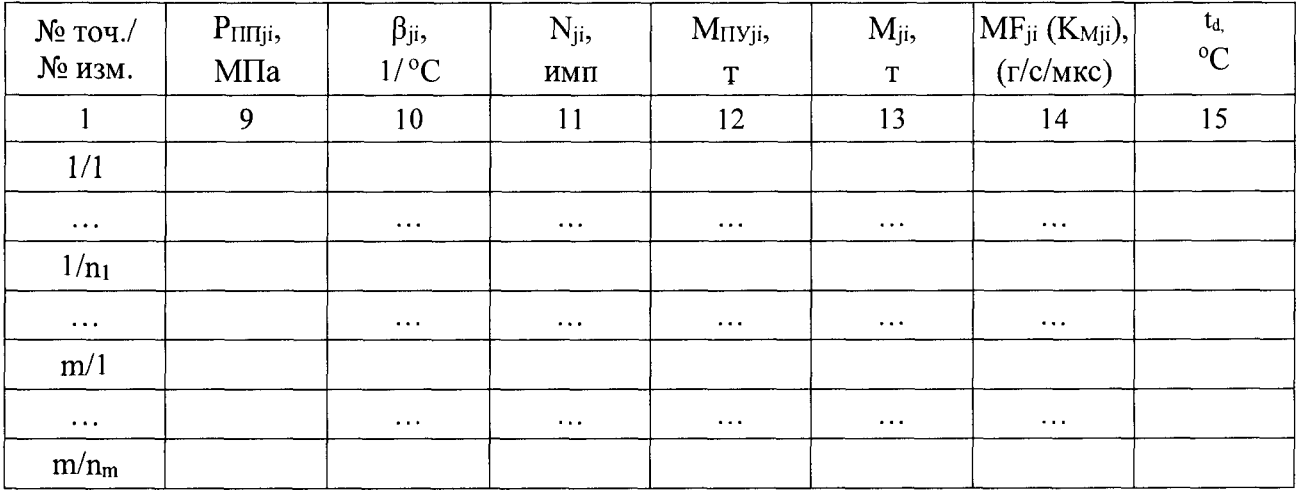

# Таблица 3 - Результаты поверки в точках рабочего диапазона

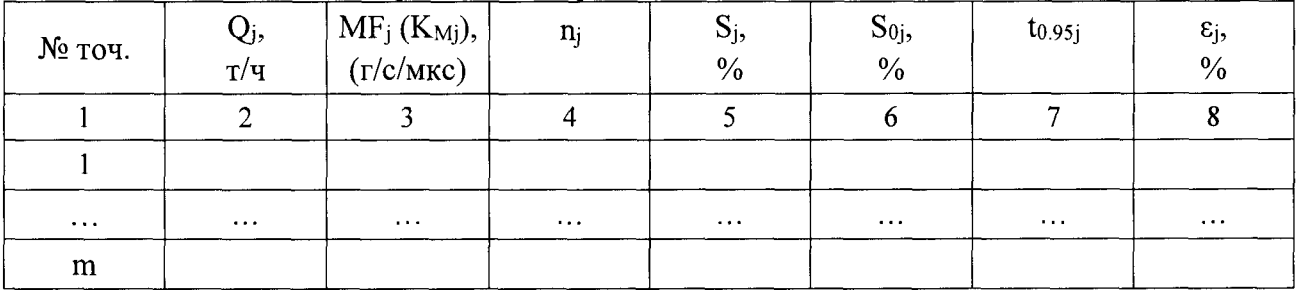

## Таблица 4 - Результаты поверки в рабочем диапазоне

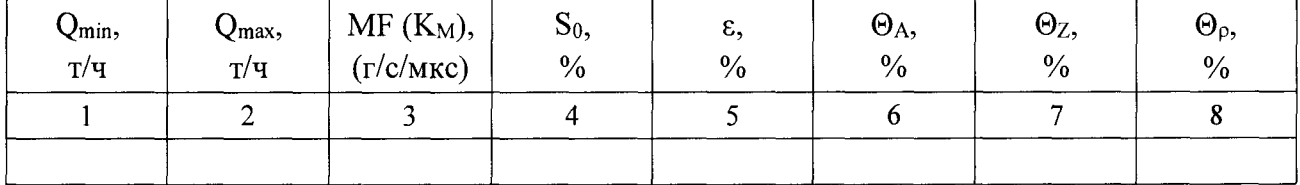

# Окончание таблицы 4

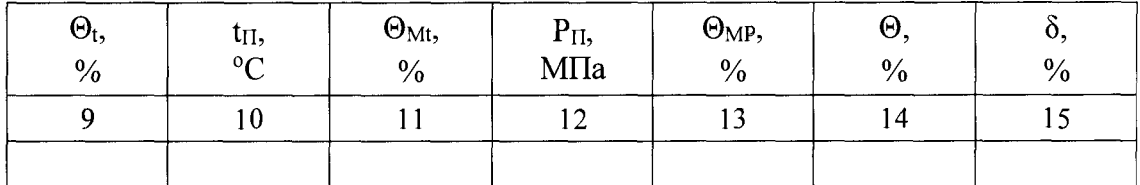

## Заключение: СРМ к дальнейшей эксплуатации

**(годен, не годен)**

Подпись лица, проводившего поверку \_\_\_\_\_\_\_\_\_\_\_\_\_\_\_\_\_\_\_ / **подпись И. О. Фамилия**

Дата проведения поверки «\_\_\_\_» \_\_\_\_\_\_\_\_\_\_\_ 20\_\_\_\_ г.

**Примечание - при определении коэффициента коррекции в столбец 14 таблицы 2, столбец 3 таблицы 3 и столбец 3 таблицы 4 заносят значения коэффициента коррекции, при определении градуировочного коэффициента значения градуировочного коэффициента, в шапки таблиц заносят соответствующие названия столбцов. Для КП в столбце 6 Таблицы 1 указывается ац.**

### Приложение В

### Определение коэффициентов CTL и CPL

### В.1 Определение коэффициента СТL

Значение коэффициента CTL, учитывающего влияние температуры на объем продукта для диапазона плотности продукта (при  $t = 15$  °C и P = 0 МПа) от 611 до 1164 кг/м<sup>3</sup> определяют по формулам

$$
CTL = \exp[-\alpha_{15} \cdot \Delta t \cdot (1 + 0.8 \cdot \alpha_{15} \cdot \Delta t)],
$$
\n(B.1)

$$
\alpha_{15} = \frac{K_0 + K_1 \cdot \rho_{15}}{\rho_{15}^2},
$$
\n(B.2)

$$
\Delta t = t - 15, \tag{B.3}
$$

где  $\rho_{15}$  – значение плотности продукта при  $t = 15$  °C и  $P = 0$  МПа, кг/м<sup>3</sup>;

t - значение температуры продукта, °C;

 $\alpha_{15}$  - значение коэффициента объемного расширения продукта при  $t = 15$  °C и  $P = 0$  MIIa,  $1$ <sup>o</sup>C;

К0, К1 - коэффициенты выбираются из таблицы В.1.

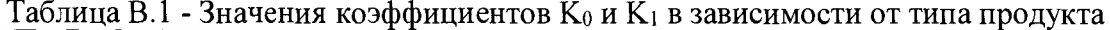

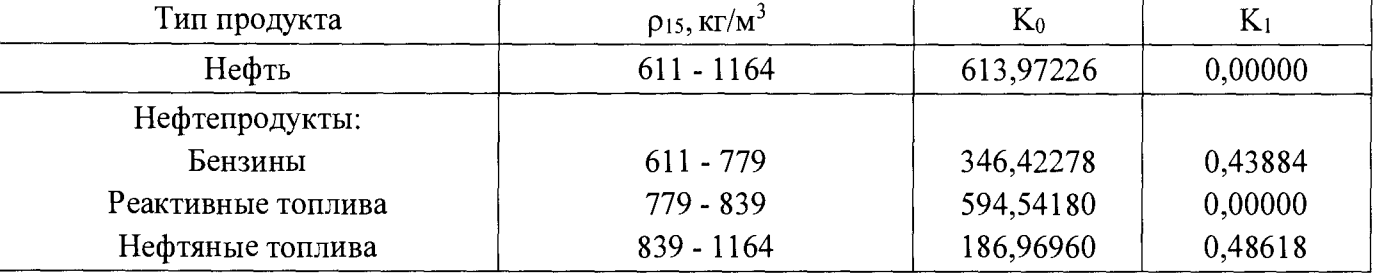

Примечание - Для нефтепродуктов коэффициенты К<sub>0</sub>, К<sub>1</sub> выбираются не по названию типа продукта, а в зависимости от значения р15.

### В.2 Определение коэффициента СРL

Значение коэффициента CPL, учитывающего влияние давления на объем продукта для диапазона плотности продукта (при  $t = 15$  °C и P = 0 МПа) от 611 до 1164 кг/м<sup>3</sup> определяют по формулам

$$
CPL = \frac{1}{1 - b \cdot P \cdot 10},\tag{B.4}
$$

$$
b = 10^{-4} \cdot \exp\left(-1,62080 + 0,00021592 \cdot t + \frac{0,87096 \cdot 10^6}{\rho_{15}^2} + \frac{4,2092 \cdot 10^3 \cdot t}{\rho_{15}^2}\right),\tag{B.5}
$$

где  $\rho_{15}$  – значение плотности продукта при  $t = 15$  °C и  $P = 0$  МПа, кг/м<sup>3</sup>;

t - значение температуры продукта, °С;

Р - значение избыточного давления продукта, МПа;

10 - коэффициент перевода единиц измерения давления МПа в бар.

### В.3 Определение плотности продукта при стандартных условиях

Значение плотности продукта при  $t = 15$  °C и P = 0 МПа,  $\rho_{15}$ , кг/м<sup>3</sup> определяют по формуле

$$
\rho_{15} = \frac{\rho_{\text{III}}}{\text{CTL}_{\text{III}} \cdot \text{CPL}_{\text{III}}},\tag{B.6}
$$

где опп - значение плотности продукта в ПП,  $\text{kr}/\text{M}^3$ ;

CTL<sub>III</sub> - коэффициент, учитывающий влияние температуры на объем продукта, определенный для t<sub>ПП</sub> и p<sub>15</sub>;

СРL<sub>пп</sub> - коэффициент, учитывающий влияние давления на объем продукта, определенный для  $t_{\Pi\Pi}$ ,  $P_{\Pi\Pi}$  и  $\rho_{15}$ .

Лля определения от необходимо определить значения СТ Спп и СР Спп, а для определения СТ Спп и СРL<sub>ПП</sub>, в свою очередь, необходимо определить значение плотности при стандартных условиях р15. Поэтому значение р15 определяют методом последовательного приближения.

1) Определяют значения СТ $L_{\Pi\Pi(1)}$  и СР $L_{\Pi\Pi(1)}$ , принимая значение  $\rho_{15}$  равным значению  $\rho_{\Pi\Pi}$ .

2) Определяют значения  $\rho_{15(1)}$ , кг/м<sup>3</sup>:

$$
\rho_{15(1)} = \frac{\rho_{\text{III}}}{\text{CTL}_{\text{III}(1)} \cdot \text{CPL}_{\text{III}(1)}}
$$
(B.7)

3) Определяют значения СТL<sub>ПП(2)</sub> и СРL<sub>ПП(2)</sub>, принимая значение  $\rho_{15}$  равным значению  $\rho_{15(1)}$ .

4) Определяют значение  $\rho_{15(2)}$ , кг/м<sup>3</sup>:

$$
\rho_{15(2)} = \frac{\rho_{\text{III}}}{\text{CTL}_{\text{III}(2)} \cdot \text{CPL}_{\text{III}(2)}}\tag{B.8}
$$

5) Аналогично пунктам (3) и (4), определяют значения СТL<sub>ПП(i)</sub>, СРL<sub>ПП(i)</sub> и  $\rho_{15(i)}$  для i-го цикла вычислений и проверяют выполнение условия:

$$
\left| \rho_{15(i)} - \rho_{15(i-1)} \right| \le 0,001, \tag{B.9}
$$

где  $\rho_{15(i)}, \rho_{15(i-1)}$  - значения  $\rho_{15}$ , определенные, соответственно, за последний и предпоследний цикл вычислений, кг/м<sup>3</sup>.

Процесс вычислений продолжают до выполнения данного условия. За значение  $\rho_{15}$  принимают последнее значение  $\rho_{15(i)}$ .

# **Приложение Г**

### **Методика анализа результатов измерений на наличие промахов**

**Проверка результатов измерений на один промах по критерию Граббса при определении метрологических характеристик СРМ**

**СКО результатов измерений в j-ой точке рабочего диапазона измерений массового расхода, Skj определяют по формуле**

$$
S_{Kj} = \begin{cases} \frac{\sum_{i=1}^{n_j} (K_{Mji} - K_{Mj})^2}{n_j - 1} & \text{при определении } K_M \\ \frac{\sum_{i=1}^{n_j} (MF_{ji} - MF_j)^2}{n_j - 1} & \text{при определении MF} \end{cases}
$$

**где KMj - среднее значение градуировочного коэффициента СРМ в j-ой точке рабочего диапазона измерений массового расхода, г/с/мкс;**

**KMji - значение градуировочного коэффициента СРМ для i-ro измерения в j-ой точке рабочего диапазона измерений массового расхода, г/с/мкс;**

**MFj - среднее значение коэффициента коррекции СРМ в j-ой точке рабочего диапазона измерений массового расхода;**

**MFj, - значение коэффициента коррекции СРМ для i-ro измерения в j-ой точке рабочего диапазона измерений массового расхода;**

**nj - количество измерений в j-ой точке рабочего диапазона измерений массового расхода.**

**Примечание - При Skj <0,001 принимаем Skj = 0,001.**

**Наиболее выделяющееся соотношение U:**

$$
U = \begin{cases} \max \left( \frac{K_{Mji} - K_{Mj}}{S_{Kj}} \right) & \text{при определении } K_M \\ \max \left( \frac{MF_{ji} - MF_{j}}{S_{Kj}} \right) & \text{при определении MF} \end{cases}
$$
 (T.2)

**где KMj - среднее значение градуировочного коэффициента СРМ в j-ой точке рабочего диапазона измерений массового расхода, г/с/мкс;**

**KMji - значение градуировочного коэффициента СРМ для i-ro измерения в j-ой точке рабочего диапазона измерений массового расхода, г/с/мкс;**

**MFj - среднее значение коэффициента коррекции СРМ в j-ой точке рабочего диапазона измерений массового расхода;**

**MFjj - значение коэффициента коррекции СРМ для i-ro измерения в j-ой точке рабочего диапазона измерений массового расхода;**

**SKj - СКО результатов измерений в j-ой точке рабочего диапазона измерений массового расхода.**

**Если значение U больше или равно значению h, взятому из таблицы, то результат измерения**

должен быть исключен как промах.

 $\bullet$ 

 $\bullet$ 

Таблица Г.1 - Критические значения для критерия Граббса

|  | $\vert$ 1,155   1,481   1,715   1,887   2,020   2,126   2,215   2,290   2,355   2,412 |  |  |  |  |
|--|---------------------------------------------------------------------------------------|--|--|--|--|

# Приложение Д

### Справочные материалы

### Д.1 Квантиль распределения Стьюдента

Значения квантиля распределения Стьюдента t<sub>0.95</sub> при доверительной вероятности Р=0,95 в зависимости от количества измерений приведены в таблице Д.1.

Таблица Д.1 - Значения квантиля распределения Стьюдента при доверительной вероятности  $P=0.95$ 

| n-         |        |                                                                                                    |  |  |  |       |
|------------|--------|----------------------------------------------------------------------------------------------------|--|--|--|-------|
| $I_{0.95}$ | 12,706 | $\vert 4,303 \vert 3,182 \vert 2,766 \vert 2,571 \vert 2,447 \vert 2,365 \vert 2,306 \vert 2,262 \vert 2,228 \vert$ |  |  |  | 2.201 |

### Д.2 Коэффициенты расширения и модули упругости

Значения коэффициентов линейного расширения материала стенок калиброванного участка TIIV, материала планки крепления детекторов КП, квадратичный коэффициент расширения материала стенок калиброванного участка КП и модули упругости материалов стенок калиброванного участка ПУ в зависимости от материала приведены в таблице Г.2.

Таблица Д.2 - Коэффициенты линейного расширения, квадратичные коэффициенты расширения и модули упругости материалов

| Материал                 | $\alpha$ <sub>t</sub> ( $\alpha$ <sub>tl</sub> ), 1/ <sup>o</sup> C | $\alpha_{\rm kl,1}/^{\circ}C$ | E, MITa              |  |  |
|--------------------------|---------------------------------------------------------------------|-------------------------------|----------------------|--|--|
| Сталь углеродистая       | $1,12 \times 10^{-5}$                                               | $2,23 \times 10^{-5}$         | $2,07 \times 10^{5}$ |  |  |
| Сталь нержавеющая<br>304 | $1,73 \times 10^{-5}$                                               | $3,46 \times 10^{-5}$         | $1,93 \times 10^{5}$ |  |  |
| Сталь нержавеющая 316    | $1,59 \times 10^{-5}$                                               | $3,18 \times 10^{-5}$         | $1,93 \times 10^{5}$ |  |  |
| Сталь нержавеющая 17-    | $1,08 \times 10^{-5}$                                               | $2,16 \times 10^{-5}$         | $1,97 \times 10^{5}$ |  |  |
| Инвар                    | $1,44 \times 10^{-6}$                                               |                               |                      |  |  |